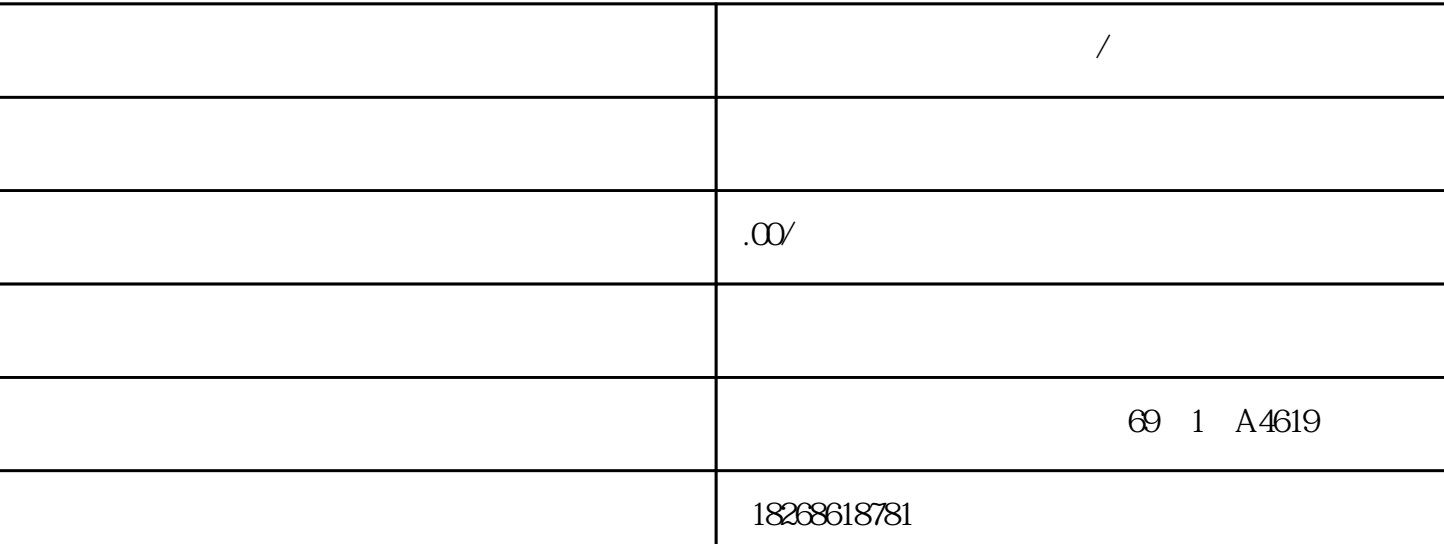

**インスター** 

CPU 的工作模式CPU 有以下三种工作模式:STOP 模式、STARTUP 模式和 RUN 模式。CPU the study is the study of the study of the study of the study of the study of the study of the study of the study of the study of the study of the study of the study of the study of the study of the study of the study of t STARTUP OB OB RUN OB RUN  $\alpha$ ob CPU DIN 1. D IN  $\%$  75 mm  $\%$  2. CPU S7-1200 3. CPU DIN 4. CPU DIN CPU 5. CPU 6. CPU CPU 6. CPU  $CPU$  DIN 1.  $CPU$  S7-1200 2. CPU (67) I/O 3. CPU 有限的。 4. SM CPU  $-$  and  $-$  denote the set of  $-$  denote the contract of  $\mathbb{C}$ PU  $5.$  CPU – DIN CPU –  $CPU$  CPU SB CB BB 1297 1.  $CPU$   $ST-1200$   $2$   $CPU$   $3$  $CPU$  4. CPU  $5$  $CPU$  6. et  $\alpha$  6. The  $\alpha$  $SM$  CPU SM 1. CPU S7-1200  $2$  CPU  $-$ 3. SM CPU:1. SM CPU: U 2. SM DIN 3. DIN SM 导轨上。4. 向下转动 CPU 旁的 SM 使其就位并推入下方的卡夹将SM 锁定到导轨上。伸出总线  $SM$  and  $1.$  SM  $2$  $CPU$ SM SM CPU SM SM 1. CPU S7-1200 CPU SM SM SM 1. CPU SM SM 3. – SM  $-$  CPU  $SM$  SM  $SM$  SM  $1.$  DIN CPU SM SM 1. CPU<br>
2. I/O SM 3.<br>
SM SM - CPU -<br>
SM 2. SM SM SM 3.<br>
SM 2. SM SM SM 3.

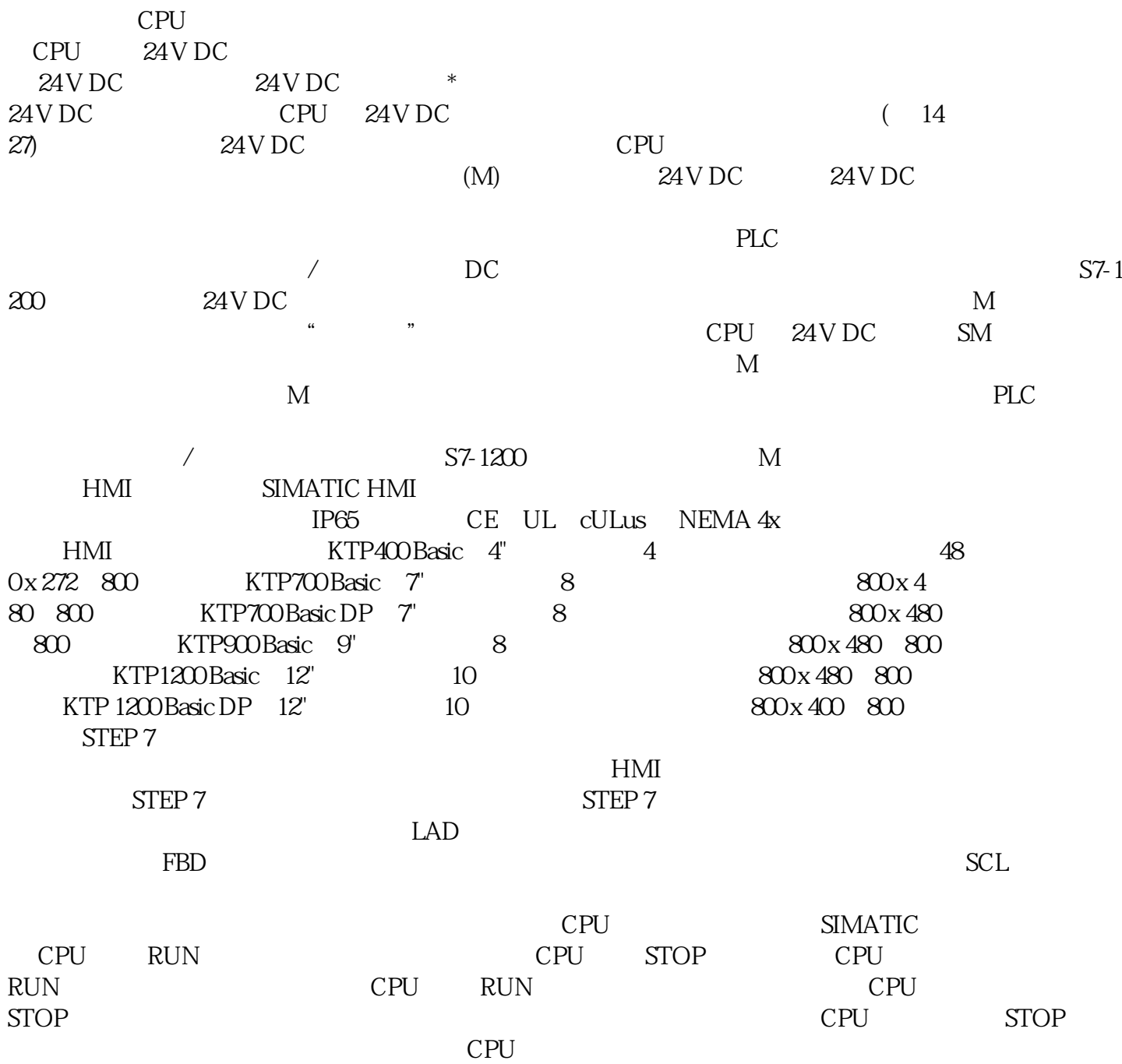